# **Lab 05 : XÂY DỰNG WEBSITE PHP MVC**

Yêu cầu :

- Hiểu rõ về mô hình PHP MVC
- Xây dựng được Framework PHP MVC cơ bản
- Ứng dụng xây dựng website bán sách

## **Yêu cầu 1 : Hiểu về mô hình PHP MVC**

MVC là một mô hình trong phát triển phần mềm chuyên giành cho website

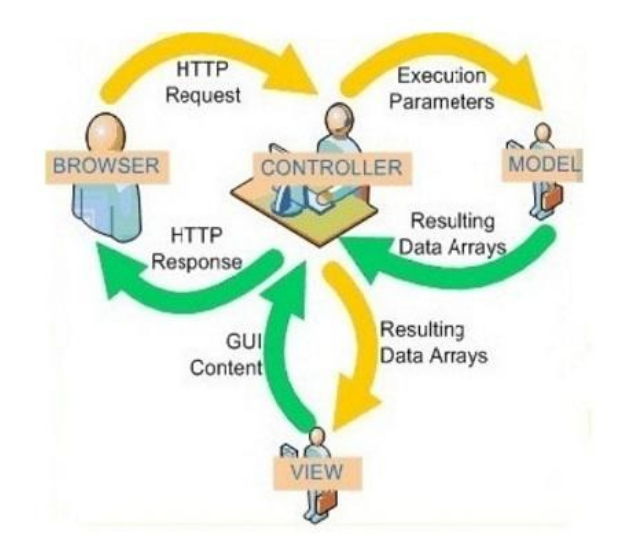

- Model (Tầng dữ liệu): là một đối tượng hoặc một tập hợp các đối tượng biểu diễn cho phần dữ liệu của chương trình.
- View (Tầng giao diện): là phần giao diện với người dùng.
- Controller (Tầng điều khiển): là phần điều khiển của ứng dụng, điều hướng các nhiệm vụ (task) đến đúng phương thức (method) có chức năng xử lý nhiệm vụ đó.

## **Yêu cầu 2 : Hiểu về Framework PHP MVC cơ bản**

Cấu trúc của một Framework MVC cơ bản

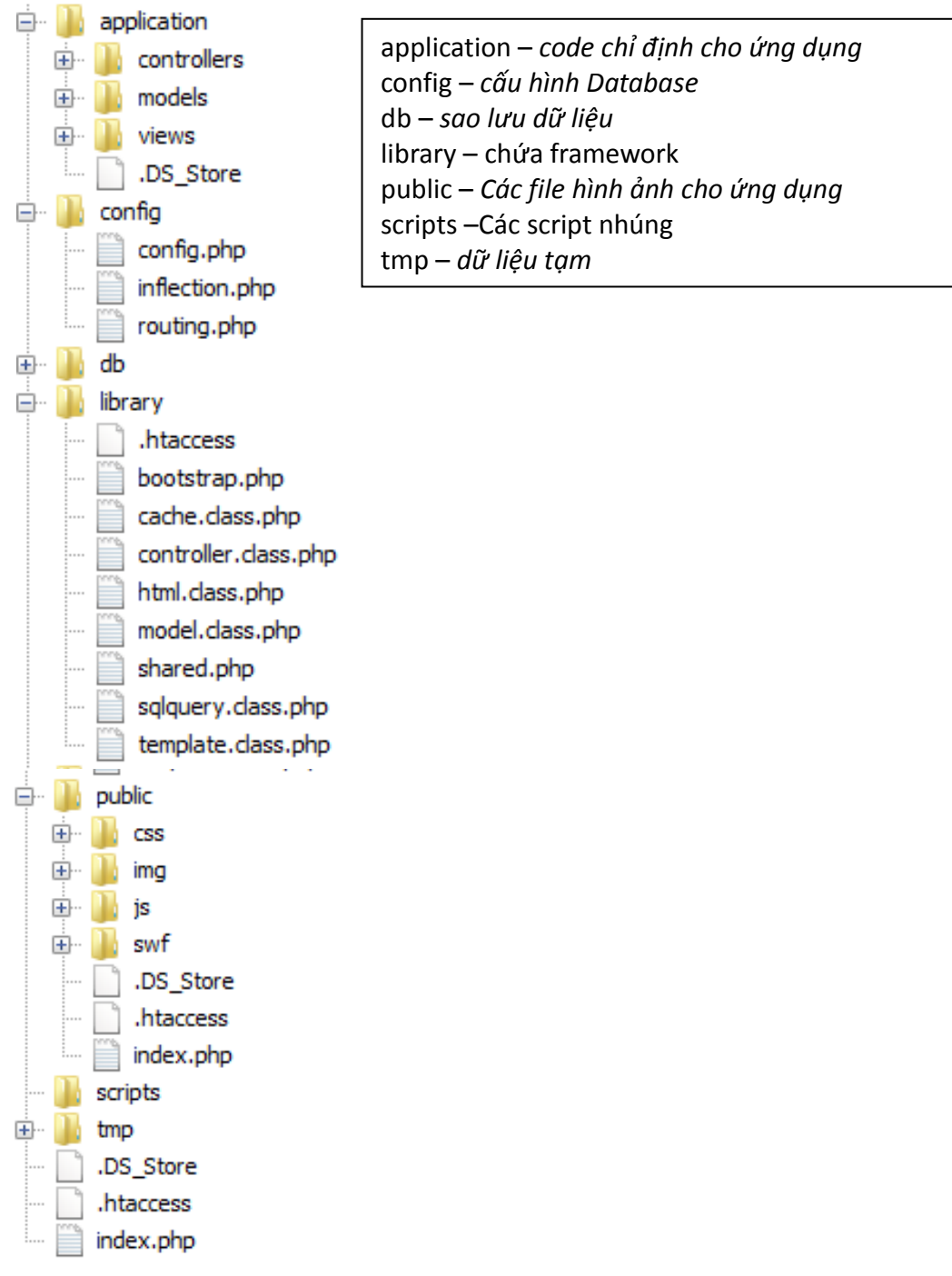

 $\bullet$  Lưu ý :

1. Các bảng trong mySQL sẽ là chữ thường và số nhiều. Ví dụ : products, books, customers… Các cột mã sẽ có mẫu : tênbảng\_id. Ví dụ : Product\_id,….

- 2. Các lớp model sẽ là số ít và in hoa chữ đầu. Ví dụ : Product, Book, Customer…
- 3. Các lớp Controller thêm chữ Controller sau Model (có s). Ví dụ : BooksController,

CustomersController…

4. Các giao diện View sẽ được chứa trong thư mục của từng Model, tên thư mục là chữ thường số nhiều, và mỗi view sẽ có tên tùy vào hành động trong Controller. Ví dụ : books\view.php, books\viewall.php, books\buy.php…

Mô hình hoạt động

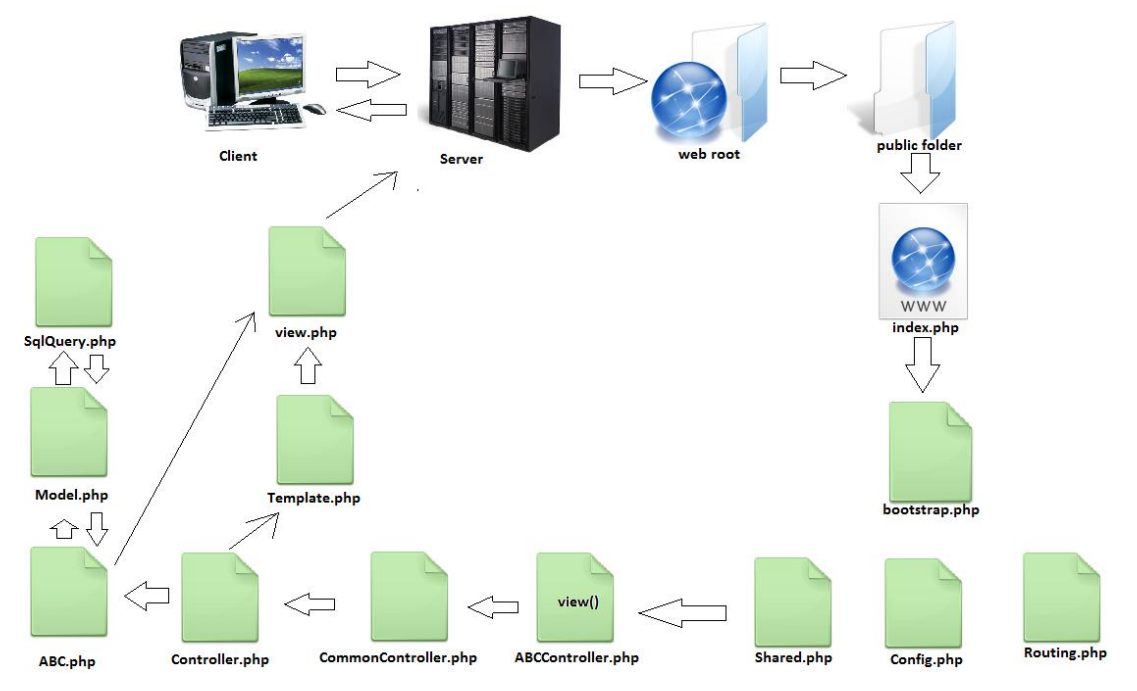

## **Các bước xây dựng code**

 Bước 1 : Tạo file **.htaccess** trong thư mục gốc để chuyển tất cả các request đến thư mục public <IfModule mod rewrite.c>

```
RewriteEngine on
                RewriteRule
                                                                               \mathbin{\hat{\hspace{1ex}}}s.
                                                                                                        public/
                                                                                                                                                        [L]RewriteRule
                                                                           (.*) public/$1
                                                                                                                                                            [L] \centering% \includegraphics[width=1.0\textwidth]{Figures/PN1.png} \caption{The 3D (top) and the 4D (bottom) of the 3D (bottom) and the 4D (bottom) of the 3D (bottom) and the 4D (bottom) of the 3D (bottom). The 3D (bottom) is the 3D (bottom).} \label{fig:TPN1}</IfModule>
```
 Bước 2 : Tạo file **index.php** trong thư mục gốc, file này sẽ gọi file **index.php** trong thư mục public

```
<?php
    require_once ('public' . DIRECTORY_SEPARATOR . 'index.php');
2>
```
 Bước 3 : Tạo file **index.php** trong thư mục public, file này sẽ nhận các REQUEST trên đường dẫn (URL) và gọi file **bootstrap.php** trong thư mục library.

```
<?php
    define('DS', DIRECTORY SEPARATOR);
    define('ROOT', dirname(dirname(_FILE_)));
    if (isset ($\subseteq GET['url']))
         \text{Surl} = \text{S GET}['url'];
    require_once (ROOT . DS . 'library' . DS . 'bootstrap.php');
```
 Bước 4 : Tạo file **bootstrap.php** trong thư mục library, file này sẽ gọi các file **config.php**, **routing.php**, **shared.php**

```
<?php
```

```
require_once (ROOT . DS . 'config' . DS . 'config.php');
require once (ROOT . DS . 'config' . DS . 'routing.php');
require once (ROOT . DS . 'library' . DS . 'shared.php');
```
Bước 5 : Tạo 3 file **config.php**, **routing.php**, **shared.php**

## **Config.php**

```
<?php
/** Configuration Variables **/
define ('DEVELOPMENT ENVIRONMENT', true);
define('DB_NAME', 'bookonline');
define('DB USER', 'root');
define('DB PASSWORD', 'cdcntt');
define('DB HOST', 'localhost');
define('BASE PATH','http://localhost:81/bookonline');
define('PAGINATE LIMIT', '5');
```
#### **Routing.php**

```
<?php
$routing = array('/admin\/(.*?)\/(.*?)\/(.*)/' => 'admin/\1 \2/\3'
) ;
$default['controller'] = 'homes';
$default['action'] = 'index';2 >
```

```
Shared.php
```

```
<?php
/** Check if environment is development and display errors **/
function setReporting() {
    if (DEVELOPMENT ENVIRONMENT == true) {
       error reporting (E ALL);
       ini_set('display_errors','On');
   } else {
       error reporting (E ALL);
       ini_set('display_errors','Off');
       ini_set('log_errors', 'On');
       ini_set('error_log', ROOT.DS.'tmp'.DS.'logs'.DS.'error.log');
   Þ
J.
/** Check for Magic Quotes and remove them **/
function stripSlashesDeep($value) {
  $value = is_array($value) ? array_map('stripSlashesDeep', $value) : stripslashes($value);
   return $value;
A.
```

```
function removeMagicQuotes() {
    if ( get magic quotes gpc() ) {
        $ GET = stripSlashesDeep($ GET
                                             \rightarrow$ POST = stripSlashesDeep($ POST );
        $ COOKIE = stripSlashesDeep($ COOKIE);
    Y
3
/** Check register globals and remove them **/
function unregisterGlobals() {
    if (ini_get('register_globals')) {
        $array = array('_SESSION', '_POST', '_GET', '_COOKIE', '_REQUEST',
            " _SERVER', " _ENV', " _FILES');
        foreach ($array as $value) {
            foreach ($GLOBALS[$value] as $key => $var) {
                if (\text{Sur} == \text{SGLOBALS}[\text{Skey}]) {
                    unset ($GLOBALS[$key]);
                \, }
            -3
        ł
    -3
Y
/** Secondary Call Function **/
function performAction($controller,$action,$queryString = null,$render = 0) {
   //controller : tacgias
    $controllerName = ucfirst($controller).'Controller'; //AuthorsController
   $dispatch = new $controllerName($controller,$action);
   \deltadispatch->render = \deltarender; //what???
   return call_user_func_array(array($dispatch,$action),$queryString);
Y
```

```
/*\ast Routing **/function routeURL($url) {
    global $routing;
    foreach ( $routing as $pattern => $result ) {
             if ( preg_match( $pattern, $url ) ) {
                 return preg replace ( $pattern, $result, $url );
             \mathcal{F}\mathcal Yreturn ($url);Y
/** Main Call Function **/
function callHook() {
   global $url;
    global $default;
    \texttt{SqueryString} = \texttt{array}();
    if (!isset({\text{Surl}})) {
        % controller = %default['controller']$action = $default['action'];
    \mathcal{Y}else
    \mathcal{L}$url = routeURL ($url);$urlArray = array();$urlArray = explode("/", $url);\text{Scontroller} = \text{SurlArray[0]}; //authors
        array_shift($urlArray);
        if (isset($urlArray[0])) {
             $action = $urlArray[0]; //view, viewall...array_shift($urlArray);
        \mathcal{Y}else\text{Factor} = \text{index'}; // Default Action
         x
```

```
$queryString = $urlArray;$controllerName = ucfirst($controller).'Controller';
    $dispatch = new $controllerName($controller,$action);
    if ((int)method_exists($dispatch, $action)) {
        call_user_func_array(array($dispatch,"beforeAction"), $queryString);
        call_user_func_array(array($dispatch,$action),$queryString);
       call_user_func_array(array($dispatch,"afterAction"),$queryString);
    \} else \{/* Error Generation Code Here */
    À
/** Autoload any classes that are required **/
function autoload ($className) {
   if (file exists (ROOT . DS . 'library' . DS . strtolower ($className) . '.class.php')) {
        require_once(ROOT . DS . 'library' . DS . strtolower($className) . '.class.php');
    } else if (file exists (ROOT . DS . 'application' . DS . 'controllers' . DS . strtolower ($className) . '.php')) {
       require_once(ROOT . DS . 'application' . DS . 'controllers' . DS . strtolower($className) . '.php');
    } else if (file_exists(ROOT . DS . 'application' . DS . 'models' . DS . strtolower($className) . '.php')) {
       require_once(ROOT . DS . 'application' . DS . 'models' . DS . strtolower($className) . '.php');
    } else {
       /* Error Generation Code Here */
        echo "Can not load class {$className}.";
    Þ
/** Get Required Files **/
\text{Scale} = \text{new Cache}();
setReporting();
removeMagicQuotes();
unregisterGlobals();
callHook();
```
 Bước 5 : Tạo file **template.php**, file hiển thị view theo action và controller được chỉ định $<$ ?php

```
class Template {
   protected $variables = array();
    protected $ controller;
    protected $ action;
    function construct ($controller, $action) {
        $this-> controller = $controller;
        $this-> action = $action;A.
    /** Set Variables **/
    function set ($name, $value) {
        $this->variables[$name] = $value;
    ¥
    /** Display Template **/
    function render($doNotRenderHeader = 0) {
        $html = new HTML();extract($this->variables);
        if ({<del>3</del>doNotRenderHeader == 0}) {
            if (file exists (ROOT . DS . 'application' . DS . 'views' .
                DS . $this-> controller . DS . 'header.php')) {
                include (ROOT . DS . 'application' . DS . 'views' .
                    DS . $this-> controller . DS . 'header.php');
            } else {
                include (ROOT . DS . 'application' .
                    DS . 'views' . DS . 'header.php');
```

```
if (file exists (ROOT . DS . 'application' . DS . 'views' .
             DS . $this-> controller . DS . $this-> action . '.php')) {
             include (ROOT . DS . 'application' . DS . 'views' .
                 DS . $this-> controller . DS . $this-> action . '.php');
        A.
        if ({\text{SdoNotRenderHeader}} == 0) {
             if (file exists (ROOT . DS . 'application' . DS . 'views' .
                 DS . $this-> controller . DS . 'footer.php')) {
                 include (ROOT . DS . 'application' . DS . 'views' .
                     DS . $this-> controller . DS . 'footer.php');
             } else {
                 include (ROOT . DS . 'application' .
                 DS . 'views' . DS . 'footer.php');
             ¥
        Þ
    -}
Y
   • Tạo file SQLQuery.php, file có chức năng kết nối CSDL và thực thi các câu SQL
\langle?php
class SQLQuery {
  protected $ dbHandle;
   protected $ result;
   protected $ query;
   protected $ table;
   protected $ describe = array();
   protected $_orderBy;
   protected $ order;
   protected $ extraConditions;
   protected $ h0;
   protected $ hM;
   protected $ hMABTM;
   protected $_page;
   protected $ limit;
   /** Connects to database **/
   function connect ($address, $account, $pwd, $name) {
       $this-> dbHandle = @mysql connect ($address, $account, $pwd);
       if (\text{5this-> dbl}{\text{andle}} != 0) {
           if (mysql_select_db($name, $this->_dbHandle)) {
               mysql_query("SET NAMES 'utf8'", $this-> dbHandle);
               return 1;
           \mathbb Felse {
               return 0;
           \mathbf{1}A.
       else {
          return 0;
       Þ
```

```
/** Disconnects from database **/
function disconnect() {
    if (\mathcal{C}mysql\_close(\mathcal{S}this->dbHandle) := 0) {
        return 1;
    \} else {
        return 0;
    \mathcal YÞ
/** Select Query **/
function where($field, $value) {
    \verb|$this->_extraConditions|="".\verb|$this->_model."");`; \verb|$field." = \verb|\|".mysql_real_escape_string($value).'\' AND ';
Y.
function like($field, $value) {
   \verb|$this-> extraConditions := "".\\ \verb|$this-> model."".\\ \verb|$field." LIKE \verb|\":.mysql_real_escape_string($value).'\\' AND ';
\mathcal{V}function showHasOne() {
   $this->_h0 = 1;\mathcal{Y}function showHasMany() {
$this->_hM = 1;Y.
function showHMABTM() {
$this-><sub>n</sub></del>  = 1;\mathcal{V}function setLimit($limit) {
  $this->limit = $limit;\mathcal{F}function setPage($page) {
  $this->_page = $page;
Ą.
```

```
function orderBy($orderBy, $order = 'ASC') {
   $this-> orderBy = $orderBy;$this->order = $order;x
function search() {
    global $inflect;
    \texttt{\$from = '''.',\$this->_table.'': as '''.\$this->_model.'': ''};\text{Sconditions} = \sqrt{1} = \sqrt{1} AND ';
    % conditionsChild = '';
    $fromChild = '';
    if (\text{5this->} h0 == 1 \&\text{isset}(\text{5this->hasOne}))foreach ($this->hasOne as $alias => $model) {
           $table = structolower(Smodel.'s');
           $singularAlias = strtolower(Salias);$from .= 'LEFT JOIN ''.$table.'' as ''.$alias.'' ';
           $from .= 'ON ''.$this->_model.''.''.$singularAlias
           \mathcal{V}Þ
    if (isset($this->id)) {
       $conditions := '''.$this-> model.'_id' = \''
        .mysql_real_escape_string($this->id).'\' AND ';
    \mathbf{v}if ($this-> extraConditions) {
       $conditions .= $this-> extraConditions;
    Δ.
    \texttt{Sconditions} = \texttt{substr}(\texttt{Sconditions}, 0, -4);if (isset($this->_orderBy)) {
        \texttt{\$conditions := ' ORDER BY '''.$ \texttt{\$this->model.''.'}$ }.$this-> orderBy.'' '.$this-> order;
    x
    if (isset($this->_page)) {
        \text{Softset} = (\text{Shis-} > \text{page-1}) * \text{Shis-} > \text{limit};$conditions .= ' LIMIT '.$this-> limit.' OFFSET '.$offset;
    \mathcal{V}$this-> query = 'SELECT * FROM '.$from.' WHERE '.$conditions;
    #echo $this-> query.'<br/>>';
    $this->_result = mysql_query($this->_query, $this->_dbHandle);
    $result = array();
    $table = array()$field = array();
    $tempResults = array();
    $numOfFields = mysql_num_fields($this->_result);
    for (\$i = 0; \$i < $numOfFields; ++$i) {
        array push ($table, mysql field table ($this-> result, $i));
        array_push($field, mysql_field_name($this->_result, $i));
```

```
if (mysql num rows ($this-> result) > 0) {
    while (\text{row} = \text{mysgl} \text{ fetch row}(\text{5this->} \text{result})) {
        for (\$i = 0;\$i < $numOfFields; ++\$i) {
             $tempResults[$table[$i]][$field[$i]] = $row[$i];
        A
        if (\text{5this->} hM == 1 \& isset(\text{5this->hasMany})) {
             foreach ($this->hasMany as $aliasChild => $modelChild) {
                 $queryChild = ''':\texttt{\$conditionsChild = \texttt{'''};}$fromChild = ';
                 $tableChild = strtolower($modelChild.'s');
                 \texttt{\$pluralAliasChild = strtolower(\$aliasChild.'s');}\texttt{\$singularAliasChild = strtolower ($aliasChild$) };$fromChild.= '''.$tableChild.'' as ''.$aliasChild.''';
                 $conditionsChild .= '''.$aliasChild.''.''.strtolower($this-> model).' id' =
                 \verb|{}'':\verb|$tempResults[$this->model] [$this->model.] 'id'] . '\verb|{}'':\texttt{\$queryChild = 'SELECT * FROM '.{$fromChild.' WHERE '.{$conditionsChild}};#echo $queryChild;
                 $resultChild = mysql_query($queryChild, $this->_dbHandle);
                 $tableChild = array()$fieldChild = array();
                 $tempResultsChild = array()$resultsChild = array()if (mysql_num_rows($resultChild) > 0) {
                    $numOfFieldsChild = mysql num fields ($resultChild);
                     for (\frac{5}{7}) = 0; \frac{5}{7} < $numOfFieldsChild; ++$j) {
                        array push ($tableChild, mysql field table ($resultChild, $j));
                         array_push($fieldChild, mysql field name($resultChild, $j));
                     \mathbf{v}while ($rowChild = mysql_fetch_row($resultChild)) {
                        for (\$j = 0; \$j < $numOfFieldsChild; ++\$j) {
                             $tempResultsChild[$tableChild[$j]][$fieldChild[$j]] = $rowChild[$j];
                         array_push($resultsChild,$tempResultsChild);
                $tempResults[$aliasChild] = $resultsChild;
                mysql_free_result($resultChild);
            x
        if ($this-> hMABTM == 1 && isset($this->hasManyAndBelongsToMany)) {
            foreach ($this->hasManyAndBelongsToMany as $aliasChild => $tableChild) {
                $queryChild = ''\texttt{\$conditionsChild = "";}$fromChild = ''';$tableChild = strtolower($tableChild.'s');
                $pluralAliasChild = strtolower($aliasChild.'s');
                $ singular \texttt{AliasChild} = \texttt{strtolower}(\texttt{SaliasChild});
```

```
$sortTables = array($this-> table, $pluralAliasChild);
                 sort ($sortTables);
                 $joinTable = implode(' ', $sortTables);
                 $fromChild.= '''.$tableChild.'' as ''.$aliasChild.'',';
                 $fromChild .= '''.$joinTable.'',';
                 $conditionsChild .= '''.$joinTable.''.''.$singularAliasChild
                     .' id' = ''.$aliasChild.''.'id' AND ';
                 $conditionsChild .= '''.$joinTable.''.''
                     .strtolower($this-> model).' id' = \Upsilon.$tempResults[$this-> model][$this-> model.' id'].'\'';
                 $fromChild = substr ($fromChild, 0, -1);$queryChild = 'SELECT * FROM '.$fromChild.' WHERE '.$conditionsChild;
                 #echo '<!--'.$queryChild.'-->';
                 $resultChild = mysql query($queryChild, $this-> dbHandle);
                 $tableChild = array();
                 $fieldChild = array();
                 $tempResultsChild = array();
                 $resultsChild = array();
                 if (mysql num rows ($resultChild) > 0) {
                     $numOfFieldsChild = mysql num fields ($resultChild);
                     for (\frac{5}{7}) = 0; \frac{5}{7} < \frac{5}{7} mumOfFieldsChild; ++\frac{5}{7}) {
                         array push ($tableChild, mysql field table ($resultChild, $j));
                         array push ($fieldChild, mysql field name ($resultChild, $j));
                     -1
                     while (\text{SrowChild} = mysq1 fetch row(\text{SresultChild})) {
                         for (\$j = 0; \$j < $numOfFieldsChild; ++\$j) {
                             $tempResultsChild[$tableChild[$j]][$fieldChild[$j]] = $rowChild[$j];
                         \mathbf{L}array push ($resultsChild, $tempResultsChild);
                     <sup>3</sup>
                 À
                 $tempResults[$aliasChild] = $resultsChild;
                mysql free result($resultChild);
        array_push($result,$tempResults);
    if (mysql_num_rows(\text{this-}>_{result}) == 1 && $this->id != null) {
       mysql_free_result($this->_result);
       $this ->clear () ;
        return($result[0]);
    } elsemysql_free_result($this->_result);
       $this ->clear ():
       return($result);
    \mathbf{v}} elsemysql_free_result($this->_result);
   $this->clear();
   return $result;
```

```
/** Custom SQL Query **/
function custom($query) {
    global $inflect;
    $this-> result = mysql query($query, $this-> dbHandle);
    $result = array();
    $table = array()$field = array();
    $tempResults = array();
    if(substr count(strtoupper($query), "SELECT")>0) {
        if (mysql num rows ($this-> result) > 0) {
            $numOfFields = mysql_num_fields($this->_result);
            for (\$i = 0; \$i < $numOfFields; ++\$i) {
                array_push($table, mysql_field_table($this->_result, $i));
                array push ($field, mysql field name ($this-> result, $i) ) ;
             Y.
                while ($row = mysql fetch row($this-> result)) {
                    for (\$i = 0; \$i < \$numOfFields; ++\$i) {
                        $table[$i] = ucfirst(substr($table[$i], 0, strlen($table[$i]) -1));
                        $tempResults[$table[$i]][$field[$i]] = $row[$i];
                     \mathcal{V}array_push($result,$tempResults);
        mysql_free_result($this->_result);
    $this->clear();
    return ($result);
/** Describes a Table **/
protected function describe() {
   global $cache;
    $this-> describe = $cache->get('describe'.$this-> table);
    if (!$this-> describe) {
       $this-> describe = array();
       $query = 'DESCRIBE '.$this-> table;
       $this-> result = mysql query($query, $this-> dbHandle);
       while ($row = mysql fetch row($this-> result)) {
            array_push($this->_describe,$row[0]);
        Η.
       mysql free result ($this-> result);
        $cache->set('describe'.$this->_table,$this->_describe);
    foreach ($this-> describe as $field) {
       $this->$field = null;
```

```
/** Delete an Object **/
function delete() {
    if (\text{5this} \rightarrow \text{id}) {
        $query = 'DELETE FROM '.$this-> table
             .' WHERE 'id'=\''.mysql_real_escape_string($this->id).'\'';
        {\tt \this->} <code>result = mysql_query($query, $this->_dbHandle);</code>
        $this->clear();
        if (\text{5this->} result == 0) {
            /** Error Generation **/
             return -1;\Delta} else {
       /** Error Generation **/
        return -1;x
Þ
/** Saves an Object i.e. Updates/Inserts Query **/
function save() {
    square = \cdots;if (isset($this->id)) {
        $updates = ";
        foreach ($this->_describe as $field) {
            if ($this->$field) {
                 $updates := '''.$field.'' = \''
                 .mysql_real_escape_string($this->$field).'\',';
             \mathcal{F}\mathbf{v}\text{Supdates} = \text{substr}(\text{Supdates}, 0, -1);$query = 'UPDATE '.$this-> table.' SET '.$updates
          .'WHERE 'id'=\''.mysql_real_escape_string($this->id).'\'';
    } else \{$fields = 11;$values = 11;foreach ($this-> describe as $field) {
            if ($this->$field) {
                 $fields := '':$field.'', !\texttt{\$values := '\\'', '.mysq1\_real\_escape\_string(\$this \verb|->$field). '\', ';\rightarrowY.
        $values = substr ($values, 0, -1)$;
        $fields = substrate ($fields, 0, -1);$query = 'INSERT INTO '.$this->_table.' ('.$fields.') VALUES ('.$values.')';
    $this->_result = mysql_query($query, $this->_dbHandle);
    $this->clear();
    if (\text{5this->} \text{result == 0}) {
        /** Error Generation **/
        return -1;Ą.
```
 $<$ ?php

```
/** Clear All Variables **/
function clear() {
    foreach($this->_describe as $field) {
       $this->$field = null;\mathcal{V}$this-> orderby = null;
    $this->_extraConditions = null;$this->_h0 = null;$this-> hM = null;$this-> hMABTM = null;$this-> page = null;$this->order = null;D.
/** Pagination Count **/
function totalPages() {
    if ($this-> query && $this-> limit) {
        \texttt{\$pattern = '/SELECT \, (.*?) \, FROM \, (.*) LIMIT (.*) / i';}$replacement = 'SELECT COUNT(*) FROM $2';$countQuery = preg_replace($pattern, $replacement, $this->_query);
        $this->_result = mysql_query($countQuery, $this->_dbHandle);
        \texttt{\$count = mysq1\_fetch\_row(\$this->_result)$};$total Pages = ceil ($count[0]/$this->limit);return $totalPages;
    } else {
        /* Error Generation Code Here */
        return -1;-1
/** Get error string **/
function getError() {
    return mysql error($this-> dbHandle);
-3
```
• Bước 6 : Tạo file model.class.php, file thể hiện một lớp model cơ sở. Lớp model này làm cơ sở để các lớp model khác kế thừa. Các lớp model thể hiện một đối tương chứa dữ liệu, vì vậy nó sẽ kế thừa lớp SQLQuery để đọc dữ liệu từ CSDL.

```
class Model extends SQLQuery {
   protected $ model;
    function construct() {
       $this->connect (DB_HOST, DB_USER, DB_PASSWORD, DB_NAME) ;
       $this-> limit = PAGINATE LIMIT;$this-> model = get class ($this);$this->_table = strtolower($this->_model)."s";
    Ą.
   function __destruct() {
       $this->disconnect();
    3
```
 Bước 7 : Xây dựng các lớp model cho ứng dụng trong thư mục application/models. Ví dụ về lớp Book (trong file book.php)

```
<?php
class Book extends Model {
   var $hasOne = array('Publisher' => 'Publisher', 'Topic' => 'Topic');
   var $hasMany = array('Bookauthor' => 'Bookauthor', 'Orderdetail' => 'Orderdetail');
Y
```
 Bước 8 : xây dựng lớp Controller cơ sở (trong file controller.class.php), lớp được dùng để kế thừa cho tất cả các lớp controller khác.

```
<?php
class Controller {
   protected $ controller; //authors
   protected $ action; //viewall
   protected $_template;
   public $doNotRenderHeader;
   public $render;
    function __construct($controller, $action) {
        $this-> controller = $controller; //authors
        $this-> action = $action; //viewall
        $model = uclirst(substr($controller, 0, strlen($controller) - 1));$this->doNotRenderHeader = 0;
        $this->render = 1;
        $this->$model = new $model; //Tạo ra biến có tên bằng đúng tên lớp Model
        $this-> template = new Template ($controller, $action); // (tacgias, viewall)
    Þ
    function set ($name, $value) {
        $this-> template->set ($name, $value) ;
    Þ
    function __ destruct() {
       if ($this->render) {
           $this->_template->render($this->doNotRenderHeader);
        \, }
    -1
ł
```
 Bước 9 : xây dựng các lớp Controller cho ứng dụng trong thư mục application/controllers. Ví dụ: lớp HomesController (trong file homescontroller.php) tương ứng với controller điều khiển trang chủ và hàm index để gọi view trang chủ của ứng dụng.

```
<?php
class HomesController extends Controller {
    function beforeAction () {
    Y.
    function index(){
        $this->CommonTopic = new Topic();
        $this->CommonTopic->orderBy('Topic name','ASC');
        %<b>common</b> topics = $this->CommonTopic->search();
        $this->CommonPublic = new Publisher();
        $this->CommonPublisher->orderBy('Publisher name','ASC');
        \texttt{Scommon} publishers = \texttt{Shis}-\texttt{SCommon} Publisher->search();
        $this->set('commontopics', $commontopics);
        $this->set('commonpublishers', $commonpublishers);
        $this->Book = new Book();
        $this->Book->setLimit(12);
        $this->Book->setPage(1);
        $this->Book->orderBy('Modified Date', 'DESC');
        $newBooks = $this->Book->search();
        $this->set('newBooks', $newBooks);
        $this->Ad = new Ad();
        $this->Ad->orderBy('Ad id','ASC');
        $this->Ad->where('Type','main');
        \text{Sads} = \text{Shis} - \text{Ad} - \text{Search} ();
        $this->set('ads', $ads);
        $query = "Select Books. Book id, Book name from Books,
            Orderdetails Where Books. Book id=Orderdetails. Book id
            Group By Books. Book id, Book name ORDER BY Sum ( Amount )
            DESC LIMIT 10 OFFSET 0";
        $saledBooks = $this->Book->custom($query);
        $this->set('saledBooks', $saledBooks);
    function afterAction() {
    ı
 ł
2\geq
```
 Bước 10 : Xây dựng các view trong thư mục application/view tương ứng với các hàm trong các controller. Ví dụ: view index của homescontroler.

```
<div id="div main">
    <div style="width: 100%">
        <img src="<?php echo BASE PATH; ?>/public/img/tittle sachmoi.gif"
            alt="sách mói" />
    \langle/div>
    <div style="width: 100%" class="booklist">
        <table cellpadding="0" cellspacing="2">
        <?php
        \text{\$count} = 0;foreach ($newBooks as $nb) {
             \text{Count++:}if ($count%3==1) echo "<tr>";
         2\geq<td>
             <div class="bookitem">
                 \langle \text{div} \rangle<a class="title" href="<?php echo BASE PATH; ?>
                         /books/view/<?=$nb['Book']['Book id'] ?>">
                          <?=$nb['Book']['Book name'] ?></a>
                 \langle/div>
                 \langle \text{div} \rangle<a href="<?php echo BASE PATH; ?>/books/view/
                          <?=$nb['Book']['Book id'] ?>">
                          <img src="<?php echo BASE PATH; ?>/public/img/Sach/
                            <?=$nb['Book']['Image'] ?>" alt="<?=$nb['Book']['Book name'] ?>" />
                      \langlea>
                      <img width="20px" height="20px" src="<?php echo BASE PATH; ?>
                         /public/img/new.jpg" alt="mói" />
                 \langle/div>
                 <div>
                         Giá : <span class="price"><?=$nb['Book']['Price'] ?></span> vnd
                  </div>
             \langle/div>
             \langle /td \rangle<?php
             if($count%3==0) echo "</tr>";
         Þ
        2></table>
    \langle/div\rangle<div id="AdsMain">
        <div class="ClipRegion">
             \langle?php
                 \text{\$count} = 0;foreach ($ads as $ad) :
                 \text{\$count++;}25 -<div class="ClipItem" id="ad<?=$count ?>">
                 <img src='<?php echo BASE PATH; ?>/public/img/
                     <?=$ad['Ad']['Image'] ?>' alt="<?=$ad['Ad']['Image'] ?>" />
             \langle/div\rangle<?php endforeach ?>
         \langle/div>
    </div>
```

```
<script type="text/javascript">
        var ad = 1:
        function rotate()
             for (i=1; i \leq 2; = \text{Count} ?>; i++)
             \mathbf{f}if (i == ad)\verb|document.getElementById("ad" + i).style.display = "";else
                     document.getElementById("ad"+i).style.display = "none";
             Þ
             adt+;if (ad \times ? = $count ? ad=1;
             setTimeout("rotate()",1000);
        Þ
        rotate();
    \langle /script\rangle<div class="headerMainMod">
        SÁCH BÁN CHAY
    \langle/div>
    <div class="bodyMainMod">
        <?php
        $list = end ($saledbooks);foreach ($list as $book) : ?>
        <div class="itemMainMod">
            <img src="<?php echo BASE PATH; ?>/public/img/muitendo.gif" />
             <a href="<?php echo BASE PATH; ?>/books/view/
                 <?=$book['Book_id'] ?>"><?=$book['Book_name'] ?></a>
        \langle/div>
        <?php endforeach ?>
    \langle/div>
\langle/div>
```
 Ghi chú : ta cần thêm phần đầu (header.php) và phần cuối (footer.php) cho tất cả các view của ứng dụng.

#### Trang header.php

```
<!DOCTYPE html PUBLIC "-//W3C//DTD XHTML 1.0 Transitional//EN"
   "http://www.w3.org/TR/xhtml1/DTD/xhtml1-transitional.dtd">
<html xmlns="http://www.w3.org/1999/xhtml">
<head>
<meta http-equiv="Content-Type" content="text/html; charset=utf-8" />
<title>ABC ONLINE BOOKSTORE</title>
<?php
   echo $html->includeCss('hack');
   echo $html->includeCss('basic');
   echo $html->includeCss('site');
   session start();
25</head>
<body>
   <div id="wrapper">
       <form runat="server">
        <div id="banner">
           <div class="ads">
                <a href="http://www.Baihatviet.net" target="_top">
                   <img src="<?php echo BASE_PATH; ?>/public/img/QC04.gif"
                    alt="Web Nhạc bài hát việt" /></a>
            \langle/div>
        \langle/div>
```

```
<div class="menutop">
             \langle \text{div} \rangle<a href="<?php echo BASE PATH; ?>/">Trang chù</a>&nbsp;&nbsp;|
                     <a href="<?php echo BASE PATH; ?>/homes/gioithieu">Giói Thiệu</a>&nbsp; &nbsp; |
                    <a href="<?php echo BASE_PATH; ?>/homes/dangky">Đăng ký</a>&nbsp;&nbsp;|
                     <a href="<?php echo BASE PATH; ?>/homes/dangnhap">Đăng nhập</a>&nbsp; &nbsp;
             \langle/div>
         \langle/div>
         <div id="content">
             <div id="div left">
                  <div class="wrapMod">
                      <table cellspacing="0" style="width:100%">
                      <tr>
                          <th class="headerLeftMod" scope="col">Chủ Đề Sách</th>
                      \langle/tr>
                      <? php foreach ($commontopics as $ctopic):?>
                      <tr>
                          <td class="itemLeftMod">
                              <?php echo $html->link($ctopic['Topic']['Topic_name'],
                                  'topics/view/'.$ctopic['Topic']['Topic_id'])?>
                          \langle /td \rangle\langle/tr>
                      <?php endforeach?>
                      \langle/table>
                  \langle/div>
                  <div class="wrapMod">
                      <table cellspacing="0" style="width:100%">
                      <tr>
                         <th class="headerLeftMod" scope="col">Nhà Xuất Bản</th>
                      \langle/tr>
                      <?php foreach ($commonpublishers as $cpublisher):?>
                      <tr>
                          <td class="itemLeftMod">
                               <?php echo $html->link($cpublisher['Publisher']['Publisher name'],
                                   'publishers/view/'.$cpublisher['Publisher']['Publisher id'])?>
                          \langle /td \rangle\langle/tr>
                      <?php endforeach?>
                      \langle/table>
                  \langle/div>
              </div>
File footer.php
```

```
<div id="div_right">
    \langle?php
    $ SESSION["username"] = "thanh";
    if(isset($ SESSION["username"]))
    \cdot25<div class="itemLeftCart" style="text-align: center;">
        <span style="display: block;">Xin chào, <span class="bold" >
            <?=$ SESSION["username"] ?></span></span>
        [ <a href="#">Thoát</a> ]
    \langle/div>
    \leq?php
    Ŧ.
    2\overline{ }
```

```
<div class="itemLeftCart">
                      <table border="0" cellspacing="0" cellpadding="0" width="100%">
                          <tr>
                              <td style="width:25px;" valign="middle">
                                   <img src="<?php echo BASE PATH; ?>/public/img/Giohang.gif" />
                               \langle /td \rangle<td valign="middle">
                                 <a href="#">Giỏ hàng</a>
                              \langle /td \rangle\langle/tr>
                      \langle/table>
                  \langle/div>
                 <div class="itemLeftCart">
                      <table border="0" cellspacing="0" cellpadding="0" width="100%">
                          <tr>
                               <td style="width:25px;" valign="middle">
                                   <img src="<?php echo BASE_PATH; ?>/public/img/Sotien.gif" />
                               \langle /td \rangle<td valign="middle">
                                   <a href="#">Số tiền:
                                        <span><?php
                                                 if(isset($_SESSION["totalMoney"]))
                                                   echo $_SESSION["totalMoney"];
                                                 else
                                                     echo '000';
                                            2\geq</span> vnd
                                   \langle/a>
                               \langle /td \rangle\epsilon/tr>
                      \langle/table>
                 \langle/div>
              \langle/div>
              <div style="clear: both;"></div>
         </div><!-- end content div-->
         <div id="footer">
              <span>©2013 - Nhà Sách ABC. Allright Reserved.<br />>
                 Website được phát triển để sử dụng làm bài tập thực hành môn MÃ NGUỒN MỞ <br />
                  Tel : 0908348469 - Email : thanhnm@itc.edu.vn
             \langle/span\rangle\langle/div>
         </form>
    \langle/div>
</body>
\langle/html>
```
Giao diện trang chủ :

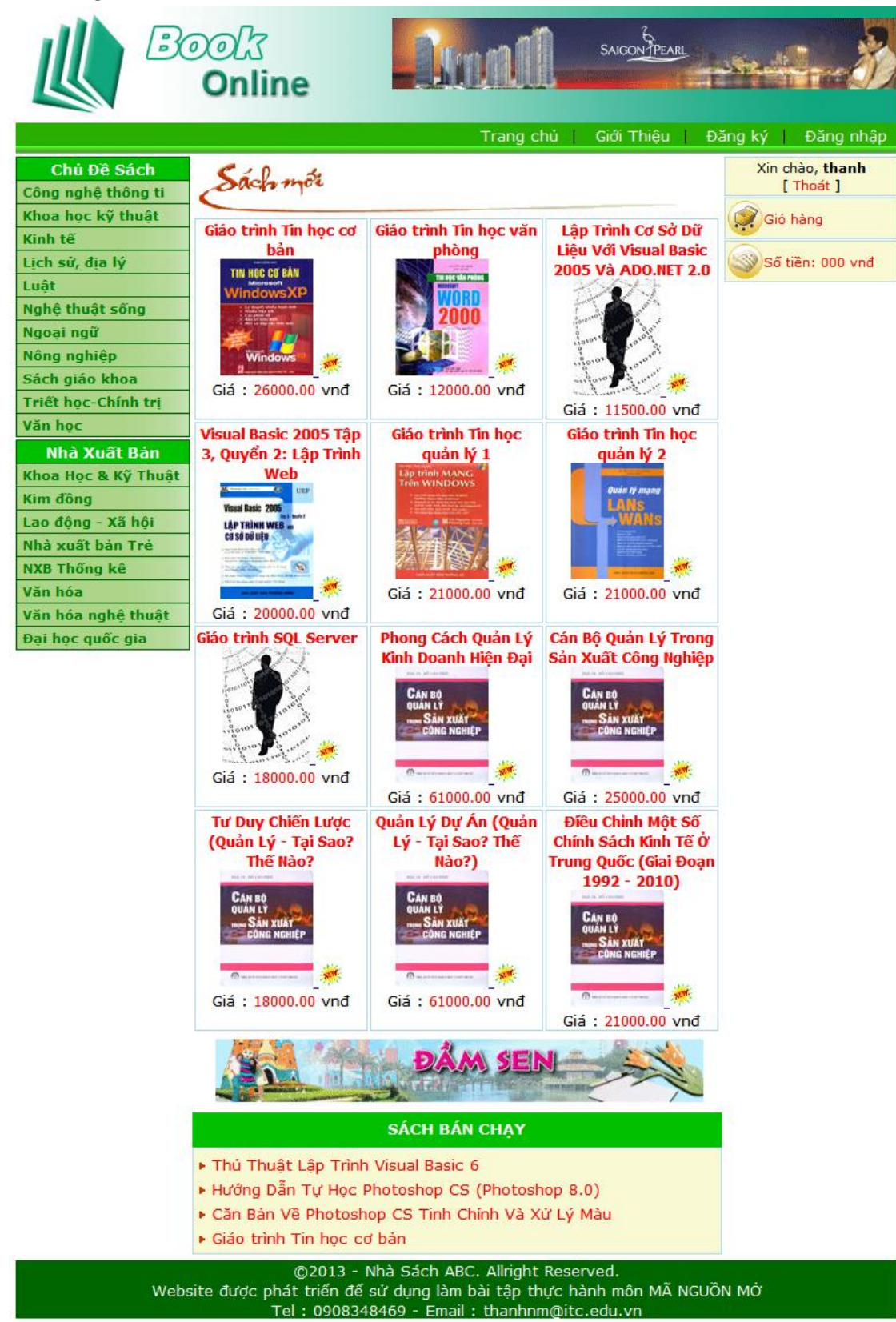